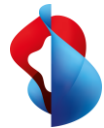

De nos jours, les entreprises modernes s'efforcent sans cesse de mettre en avant leur identité et leur professionnalisme face à la clientèle. Notre produit «Professional Voice» vous permet de laisser une impression durable même lorsque vous n'êtes pas joignable. Grâce à une annonce COMBOX® personnalisée d'une qualité sonore optimale, vous tirez le maximum de chaque contact client. En effet, sur les marchés très concurrentiels, le choix du fournisseur se joue toujours à quelques détails.

**Professional Voice est la carte de visite sonore de votre abonnement NATEL® go, disponible 7×24 h quand les clients ne peuvent pas vous joindre personnellement.**

### **Qu'est-ce que Professional Voice?**

Professional Voice vous permet d'associer vos abonnements NATEL® go à des annonces COMBOX® enregistrées par des speakers professionnels et de transformer ainsi ce canal en une expérience de marque plaisante. En effet, un appel sans réponse laisse toujours une impression négative à l'appelant. Lors de la commande, il vous suffit d'indiquer le nom de l'entreprise, ainsi que le prénom et le nom de vos collaboratrices et collaborateurs, et de choisir parmi les différentes mélodies de fond et les voix proposées en quatre langues.

Une fois l'annonce activée, les Fleet Managers n'ont plus besoin d'intervenir puisque le personnel peut activer et désactiver aisément son annonce à tout moment, via une application mobile ou un service web. Outre le traditionnel message d'absence, vous pouvez paramétrer les dates de vos absences prolongées et, le cas échéant, indiquer votre suppléant avec son numéro, directement via le service web ou l'application. Ces informations sont ensuite automatiquement intégrées à votre annonce COMBOX®. **La solution en un control de la solution en un coup d'est-<br>
Californible 7×24 h quand les clique en un couple de la solution en un couple de la solution en un contratte d'associent d'associent d'associent d'associent d'as** 

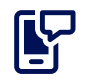

## **Professional Voice**

Avec Professional Voice, vous dotez votre COMBOX® pro d'annonces vocales professionnelles.

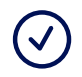

### **Disponibilité**

Professional Voice est disponible pour tous les produits NATEL® go Voice et NATEL® go Flex.

### **Vos avantages avec Professional Voice**

- **Personnel Vous établissez un contact personnel avec votre client, tout en représentant l'entreprise.**
- **Perfectionné Vous avez une longueur d'avance sur vos concurrents dans la gestion acoustique de votre marque.** – **Sonore et clair**
	- **Vous vous adressez à votre clientèle avec des annonces COMBOX® homogènes dans la qualité vocale optimale de Swisscom. Adieu aux annonces peu enthousiastes et difficiles à comprendre.**
- **Flexible**

**Vous planifiez votre joignabilité en toute simplicité via une application mobile ou un service web.** 

– **Facile à budgéter Des coûts clairs et prévisibles pour un service fiable.**

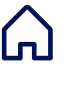

## **Contrôle par application**

Les collaborateurs ont accès à notre application pour gérer personnellement leur annonce.

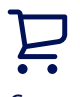

# **Commande**

La commande initiale pour un raccordement est effectuée par le Fleet Manager via Order Management.

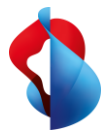

# Faits et chiffres

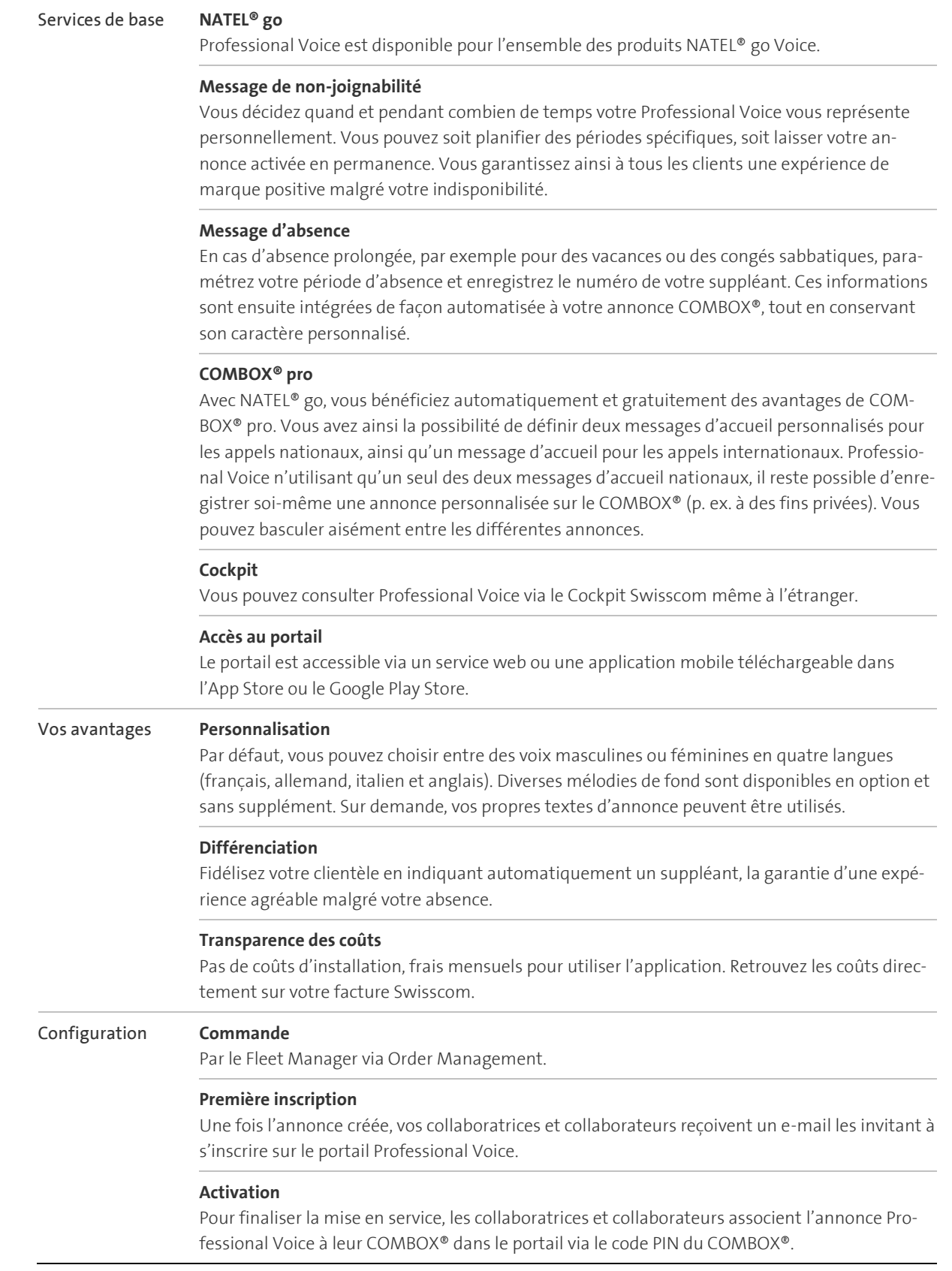